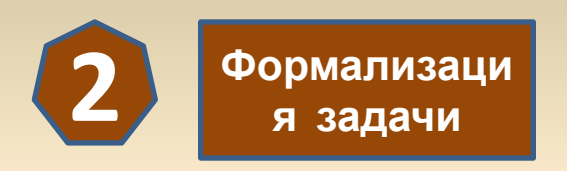

### Делитель напряжения

Делитель напряжения - это два последовательно включенных резистора, с одного из которых снимают выходное напряжение U **BHIX** 

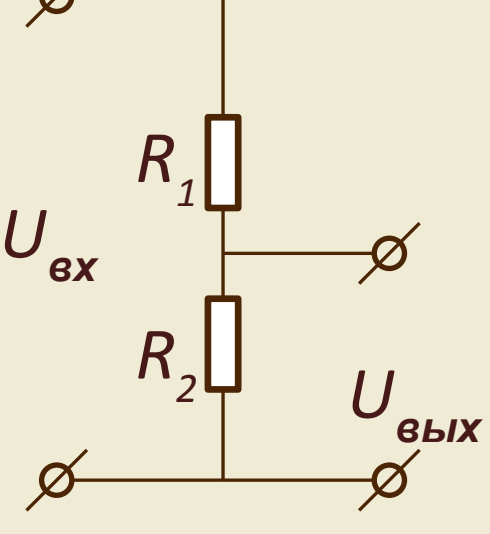

#### <u>Задача</u>

Выразить выходное напряжение **BbIX** через  $R,$  $\boldsymbol{U}$  $R,$ **BX** входное и сопротивления

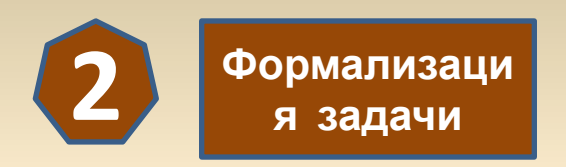

## Расчет выходного напряжения U<sub>вых</sub>

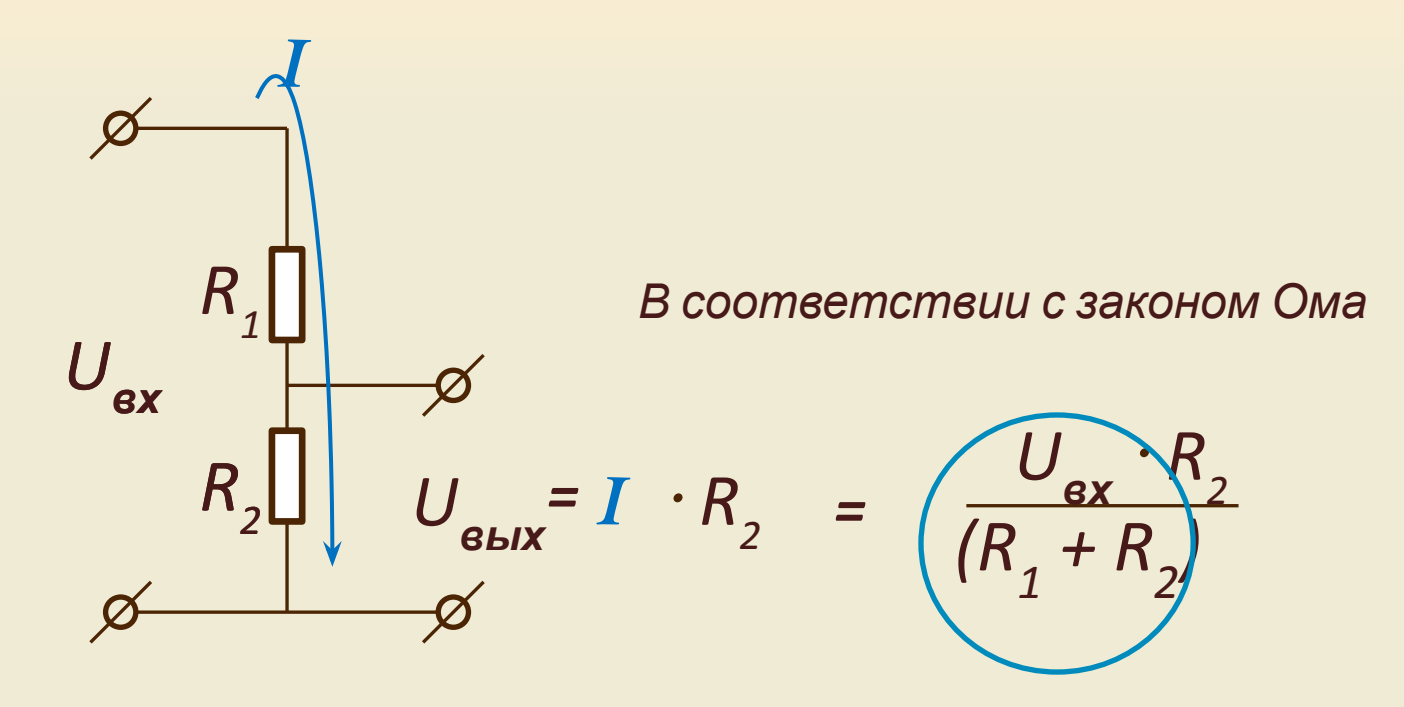

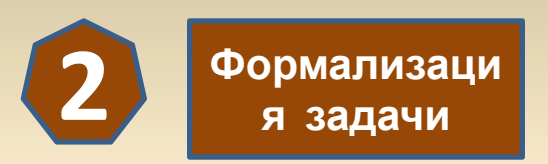

#### Простейшая схема компьютеризированного прибора

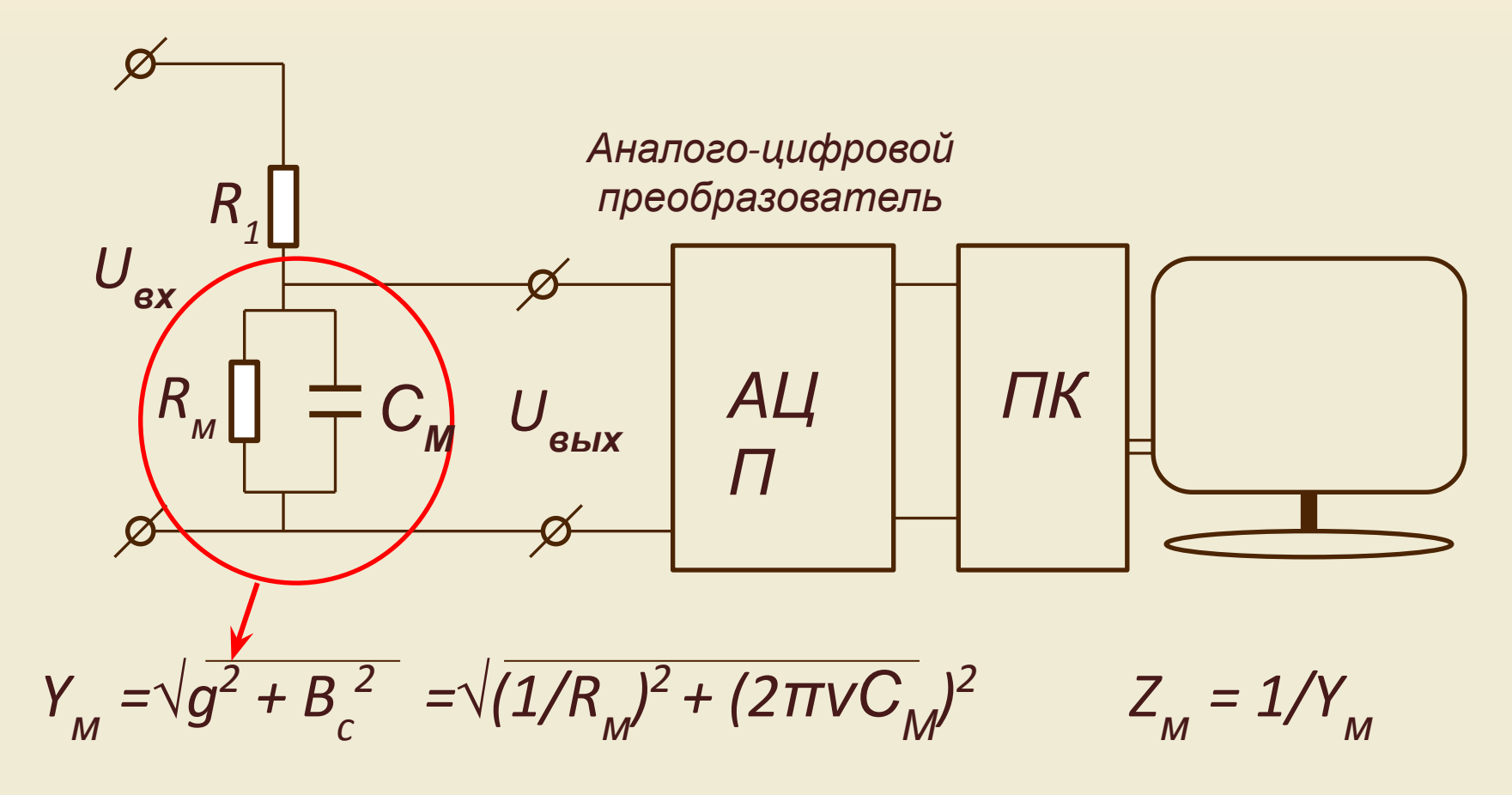

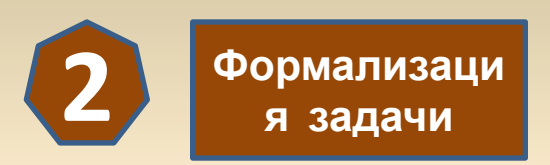

Замена параллельного соединения конденсатора и резистора на эквивалентное сопротивление

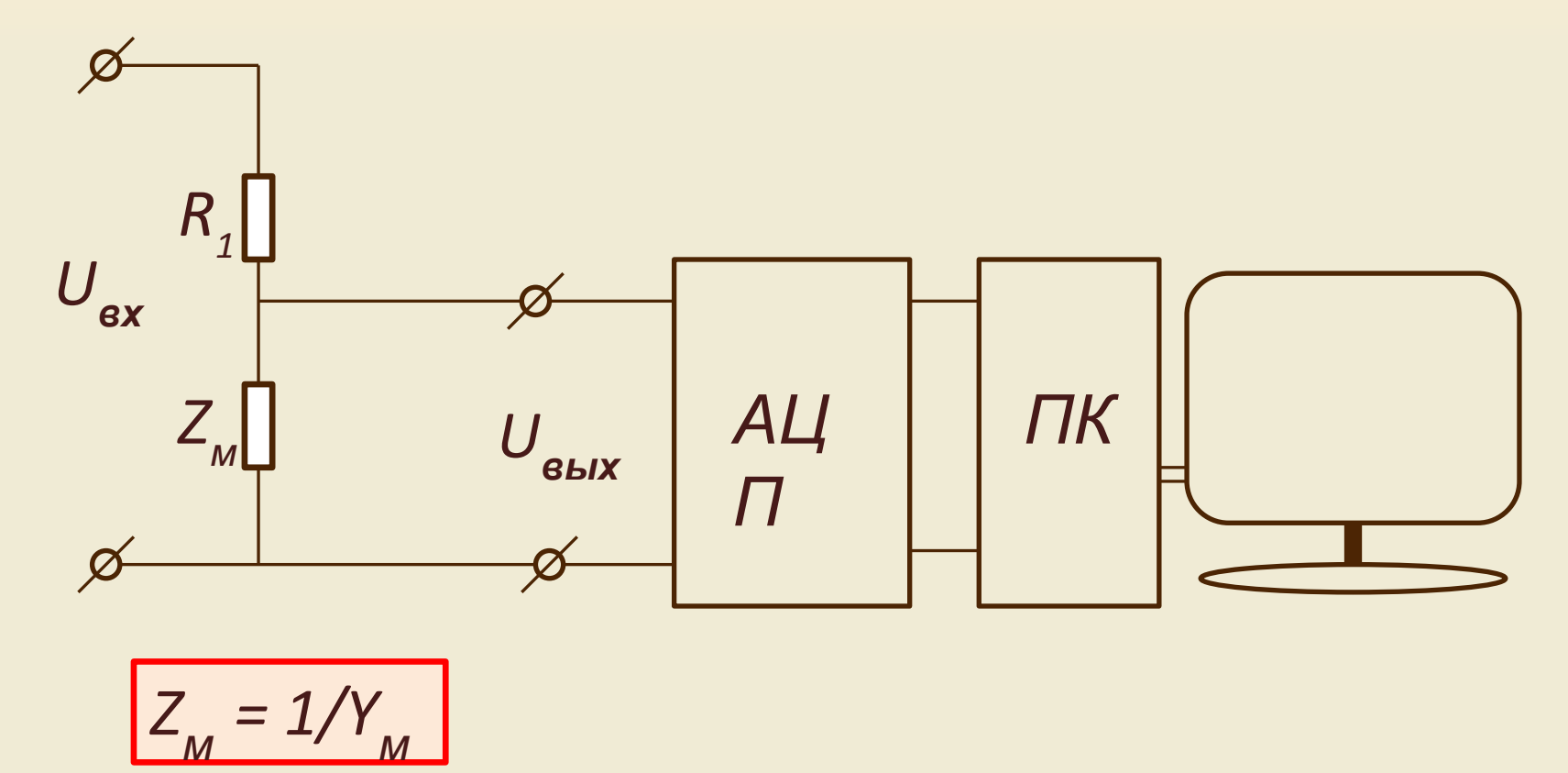

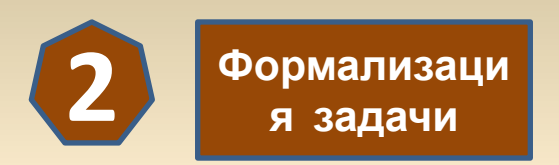

Моделирование выходного сигнала U<sub>вых</sub> om эквивалентного сопротивления  $Z_{_{M}}$ 

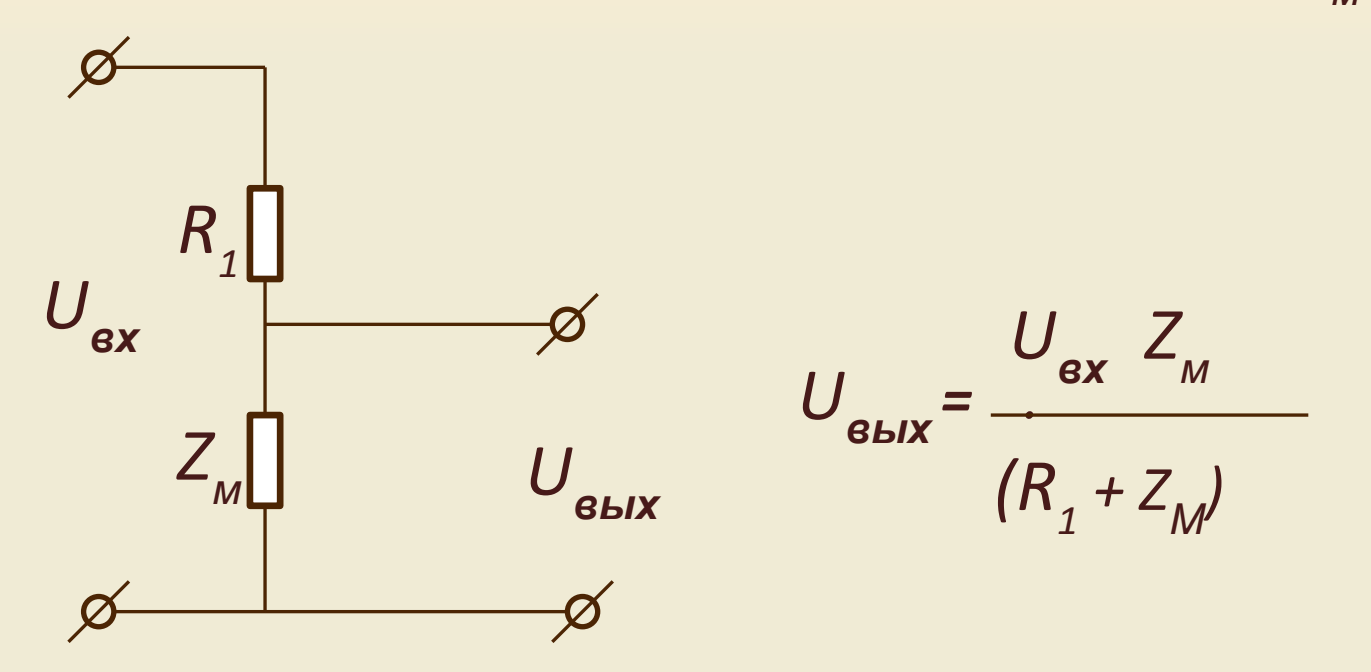

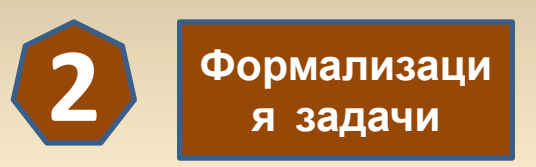

Решение

$$
U_{\rm gblx} = \frac{U_{\rm gx} Z_{\rm M}}{\langle R_1 + Z_{\rm M} \rangle} = U_{\rm ex} \frac{1}{Y_{\rm M} (R_1 + \frac{1}{Y_{\rm M}})} = U_{\rm ex} \frac{1}{(R_1 Y_{\rm M} + 1)}
$$

$$
U_{\text{BLX}} = U_{\text{ex}} \frac{1}{R_1 \sqrt{(1/R_M)^2 + 1 + 1}}
$$
  

$$
U_{\text{BLX}} = U_{\text{ex}} \frac{1}{\frac{R_1 \sqrt{1 + (2 \cdot R_M)}}{R_M \cdot \pi v C_M)^2} + 1}
$$

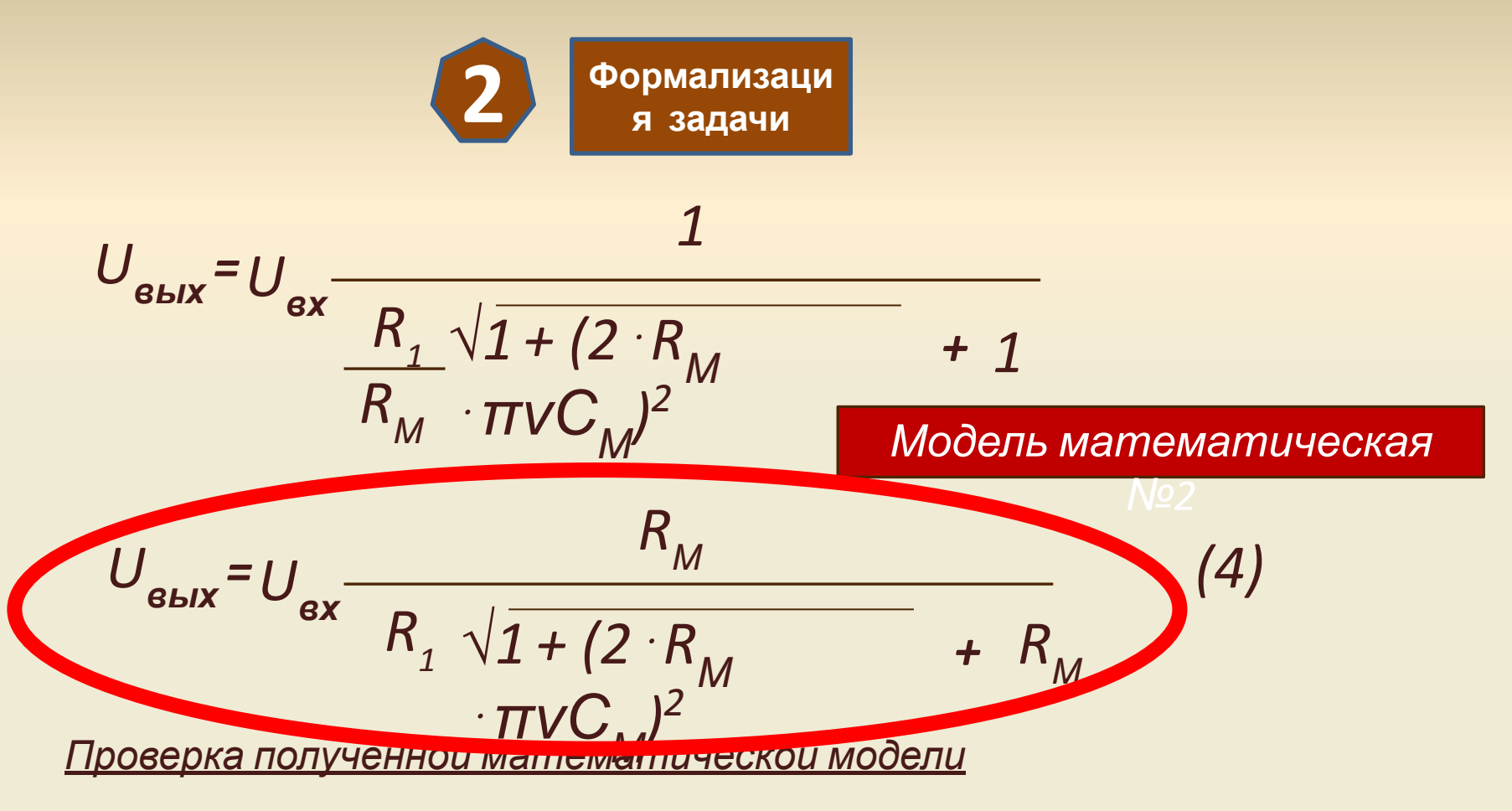

При условии  $v = 0$  или  $C = 0$  имеем результат:

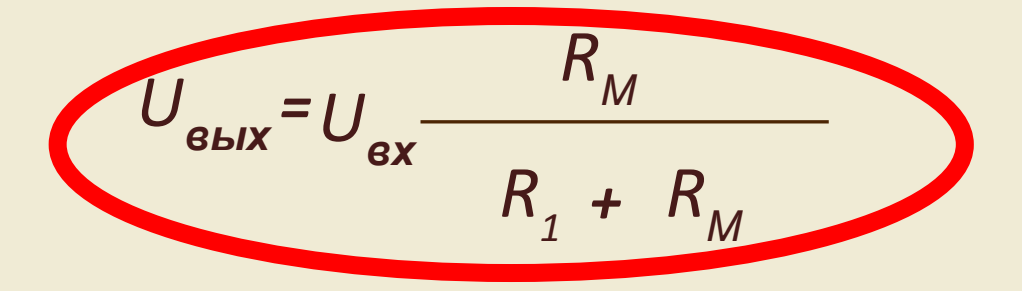

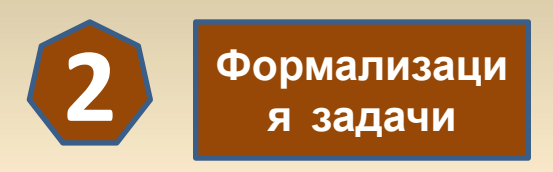

## Выводы

При подстановке в полученную модель (4) упрощающих значений: v = 0 или С = 0, получается модель делителя напряжения. Следовательно, математическая модель (4) получена без ошибок.

#### Задача

- Для реализации компьютерной программы необходимо выбрать  $1.$ программную среду (Переход к 3-ему этапу).
- Разработать программу.  $2.$
- Определить реальные значения изменения физических вели кун  $3<sub>1</sub>$

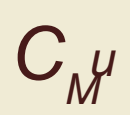

# *Вопросы к защите лабораторной работы*

- 1. Дайте определение модели.
- 2. Дайте определение компьютерной модели.

3. Назовите виды

моделирования.

4. Назовите этапы компьютерного моделирования.

- 5. Нарисуйте схему роста знаний Карла Раймунда Поппера.
- 6. Эквивалентная электрическая схема клетки живого организма.
- 7. Закон Ома и единицы физических величин.

8. Схема параллельного соединения двух резисторов. Формула вычисления общего сопротивления.

9. Формула расчета проводимости. Единицы проводимости.

10. Формула расчета емкостного сопротивления Хс.

11. Формула расчета емкостной проводимости Вс.

12. Что такое делитель напряжения? Напишите формулу расчета выходного напряжения, снимаемого с одного из резисторов.

13. Формула расчета полного сопротивления параллельного соединения конденсатора и резистора.

14. Формула вычисления среднего значения.

15. Формула вычисления среднего квадратического отклонения.